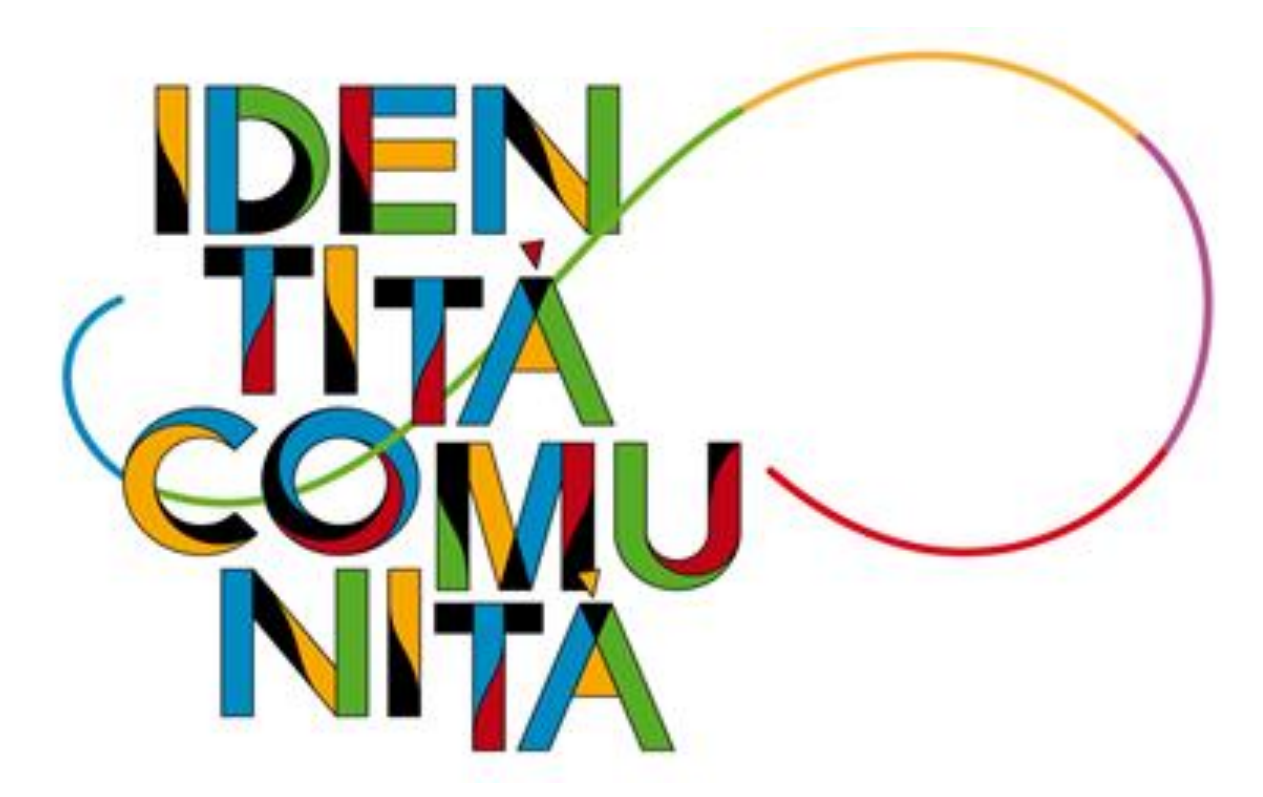

**INCARICHI DA GPS I FASCIA FINALIZZATI AL RUOLO E SUPPLENZE DA GAE E GPS (31/8 -30/6)**

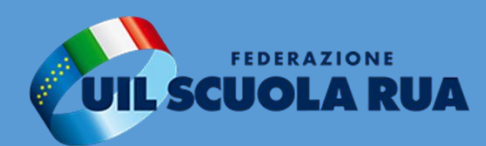

# **MODALITÀ E DATE DI PRESENTAZIONE**

La domanda va presentata esclusivamente in modalità online attraverso il portale ISTANZE ON LINE del sito del MIUR **dalle ore 9,00 del 10 agosto alle ore 23,59 del 21 agosto** 

Per compilare il modulo di domanda l'interessato potrà accedere ad *[istanze online](https://supplenzedocenti21-22.static.istruzione.it/index.html)* una delle seguenti modalità:

- $\checkmark$  credenziali di accesso ottenute con la procedura di Registrazione (username, password e codice personale)
- $\checkmark$  credenziali SPID.

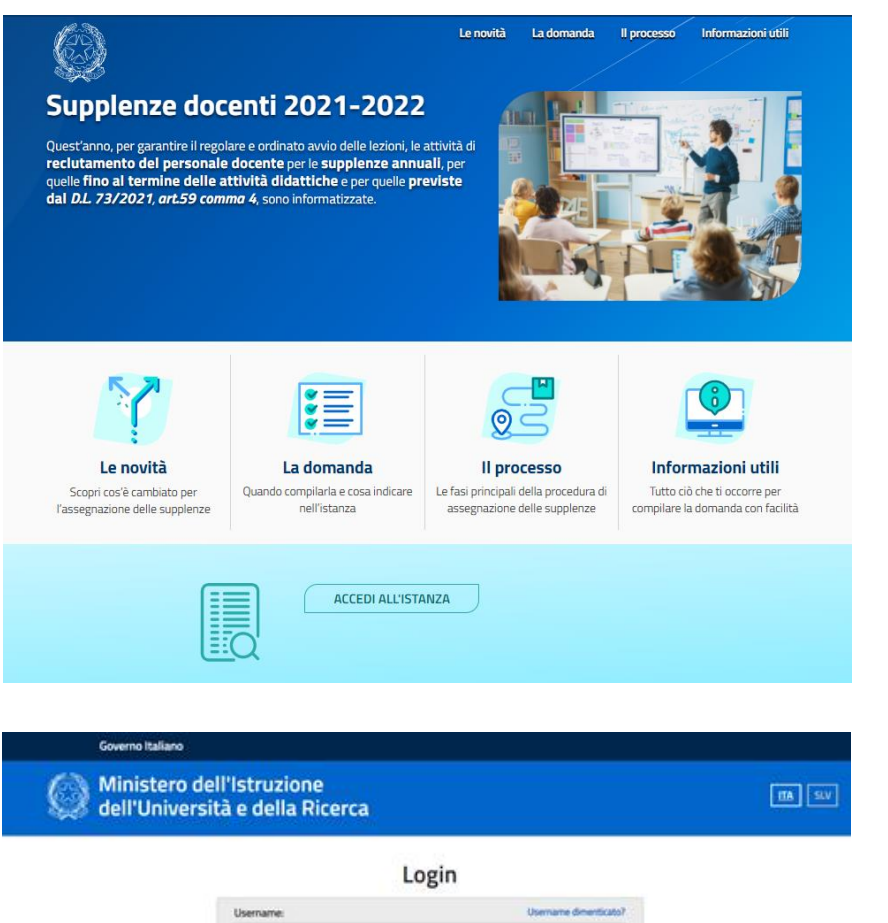

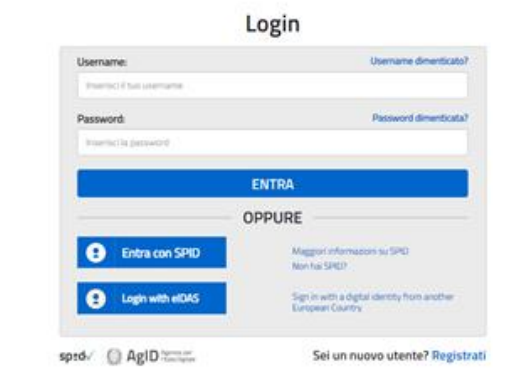

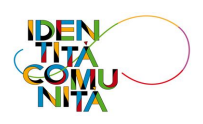

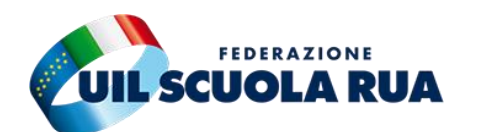

# **MODALITÀ E DATE DI PRESENTAZIONE**

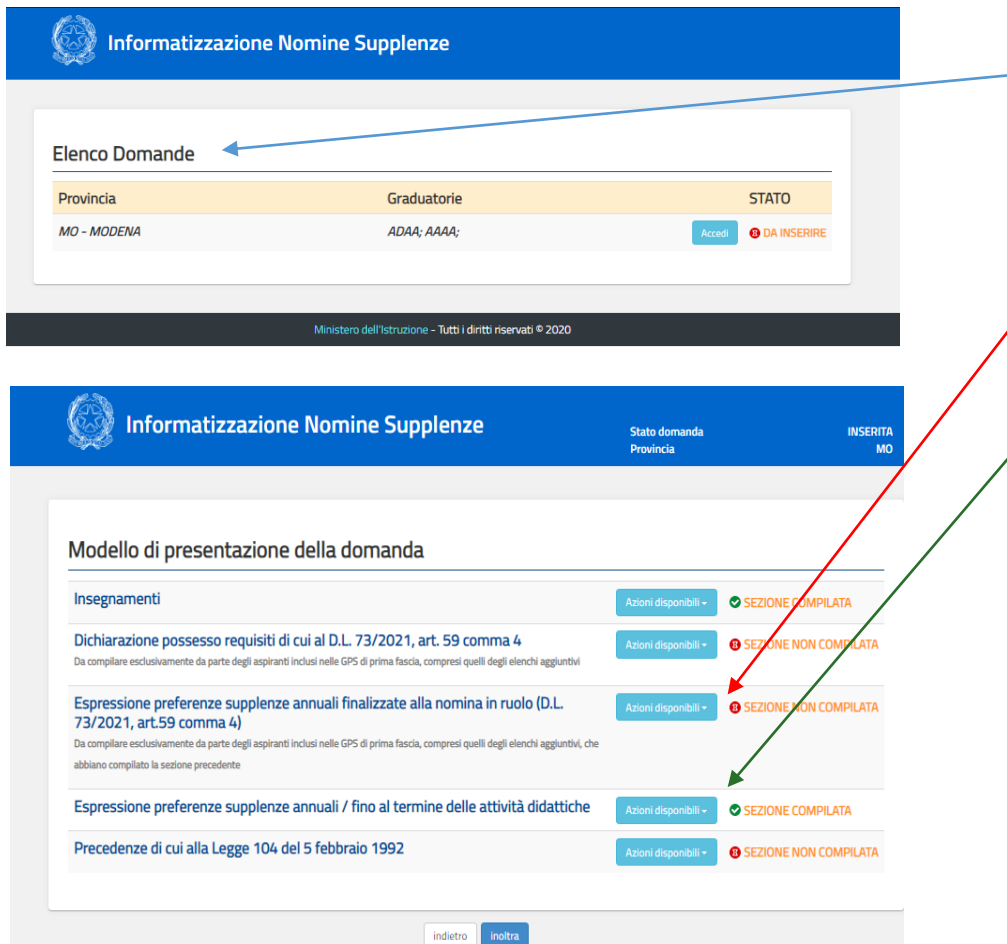

**L'ISTANZA È UNICA** sia per gli incarichi al 31/8 da GPS I fascia ed elenchi aggiuntivi finalizzati alla immissione in ruolo, sia per le supplenze da GAE e GPS I fascia, elenchi aggiuntivi e II fascia al 31/8 e 30/6 (anche per spezzoni orari superiori alle 6 ore).

Potranno essere indicati, per entrambe le procedure, le precedenze di cui alla Legge 104/1992.

Inoltre, si potranno visualizzare i titoli di riserva indicati nel/i modello/i di domanda presentato/i per l'inserimento in graduatoria.

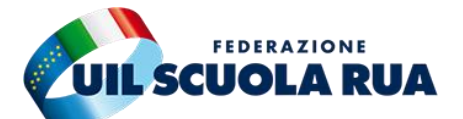

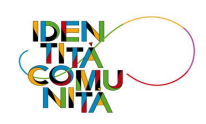

# **MODELLO DI PRESENTAZIONE DELLA DOMANDA**

### **SEZIONE INSEGNAMENTI**

In questa sezione l'aspirante dovrà

insegnamento differenziati qualora

intendesse inserirli tra le preferenze.

conseguimento dei titoli per la lingua

inglese, per i posti speciali e per i metodi di

obbligatoriamente dichiarare il

Elenco insegnamenti per i quali l'aspirante può presentare domanda.

### Insegnamenti

Nella presente domanda potrai esprimere preferenze per i seguenti insegnamenti:

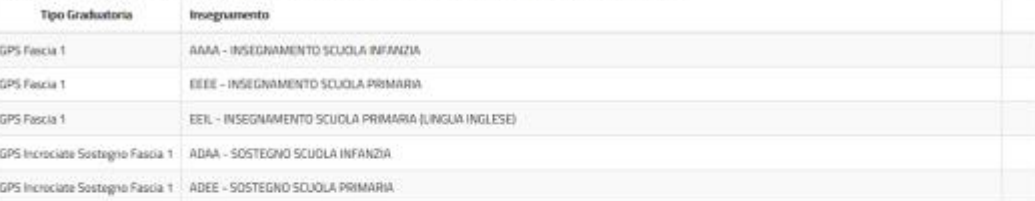

### Dichiarazione possesso titoli di specializzazione per l'insegnamento su tipi posto Speciali e/o Metodi di insegnamento differenziati.

Il sottoscritto dichiara di possedere i titoli per l'insegnamento sui seguenti tipi posto (compilare solo le sezioni di interesse):

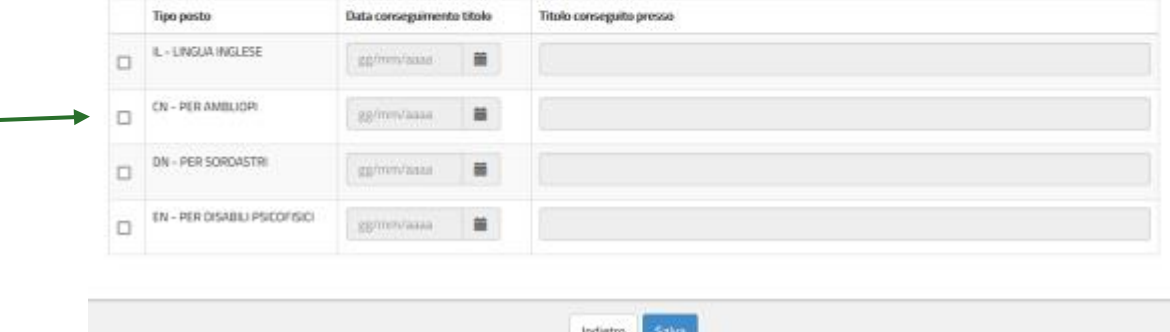

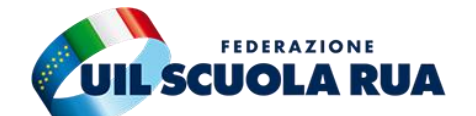

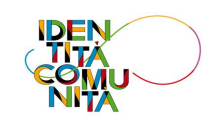

## **DICHIARAZIONE POSSESSO REQUISITI DL 73/2021 ART. 59 COMMA 4**

Dichiarazione obbligatoria.

Elenco servizi presenti a sistema.

Qualora nell'elenco non siano presenti i titoli di servizio per il requisito richiesto per poter partecipare per il posto comune, l'aspirante potrà inserirli manualmente utilizzando la funzione «AGGIUNGI TITOLO»

Per poter inoltrare la domanda è obbligatorio fornire la seguente dichiarazione

### **Dichiarazione**

oll sottoscritto dichiara di possedere i requisiti necessari a partecipare alla nomina in ruolo secondo quanto previsto dal D.L. 73/2021, art.59 comma 4

### Titoli di servizio del fascicolo

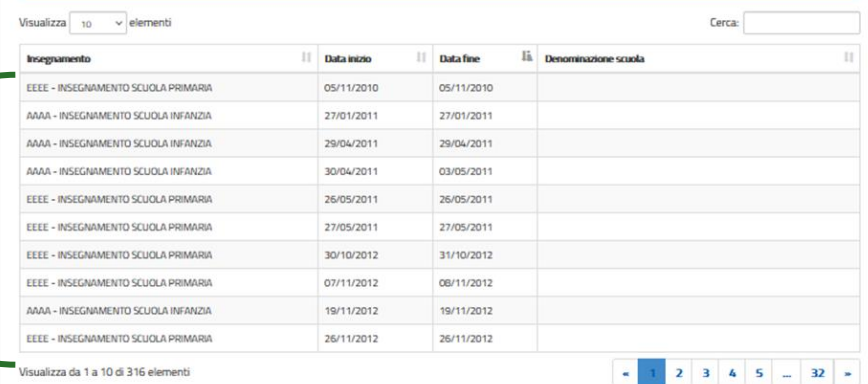

### Titoli di servizio caricati dall'utente

Vota bene: I servizi validi sono solo quelli prestati presso le istituzioni scolastiche statali, dall'anno scolastico 2010/11 all'anno scolastico 2020/21. Devono indicare puntualmente i servizi solo gli aspiranti che intendono partecipare per il posto comune e che con i servizi registrati sul fascicolo personale non raggi requisito dei tre anni previsto dalla normativa. Si ricorda che la singola annualità deve essere di almeno 180 giorni. Qualora il servizio prestato non raggiunga i 180 giorni, ma ricada nelle condizioni di cui all'art. 11 comma 14 della legge 124/99 (dal 1 febbraio agli scrutini finali), l'aspirante deve indicare puntualmente il servizio al fine di poterio ci

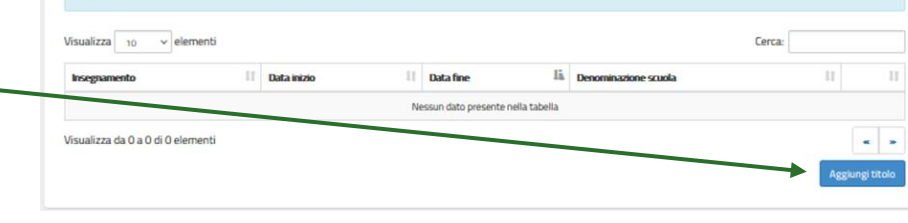

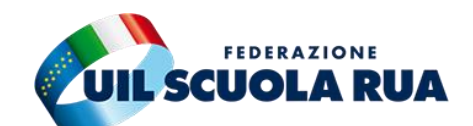

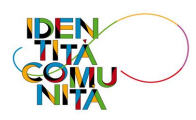

## **DICHIARAZIONE POSSESSO REQUISITI DL 73/2021 ART. 59 COMMA 4**

## **FUNZIONE «AGGIUNGI TITOLO»**

Servizio svolto per almeno 180 giorni (anche non continuativo) oppure servizio prestato ininterrottamente dal 1° febbraio fino al termine delle operazioni di scrutinio finale (legge 124/99, all'art. 11, comma 14)

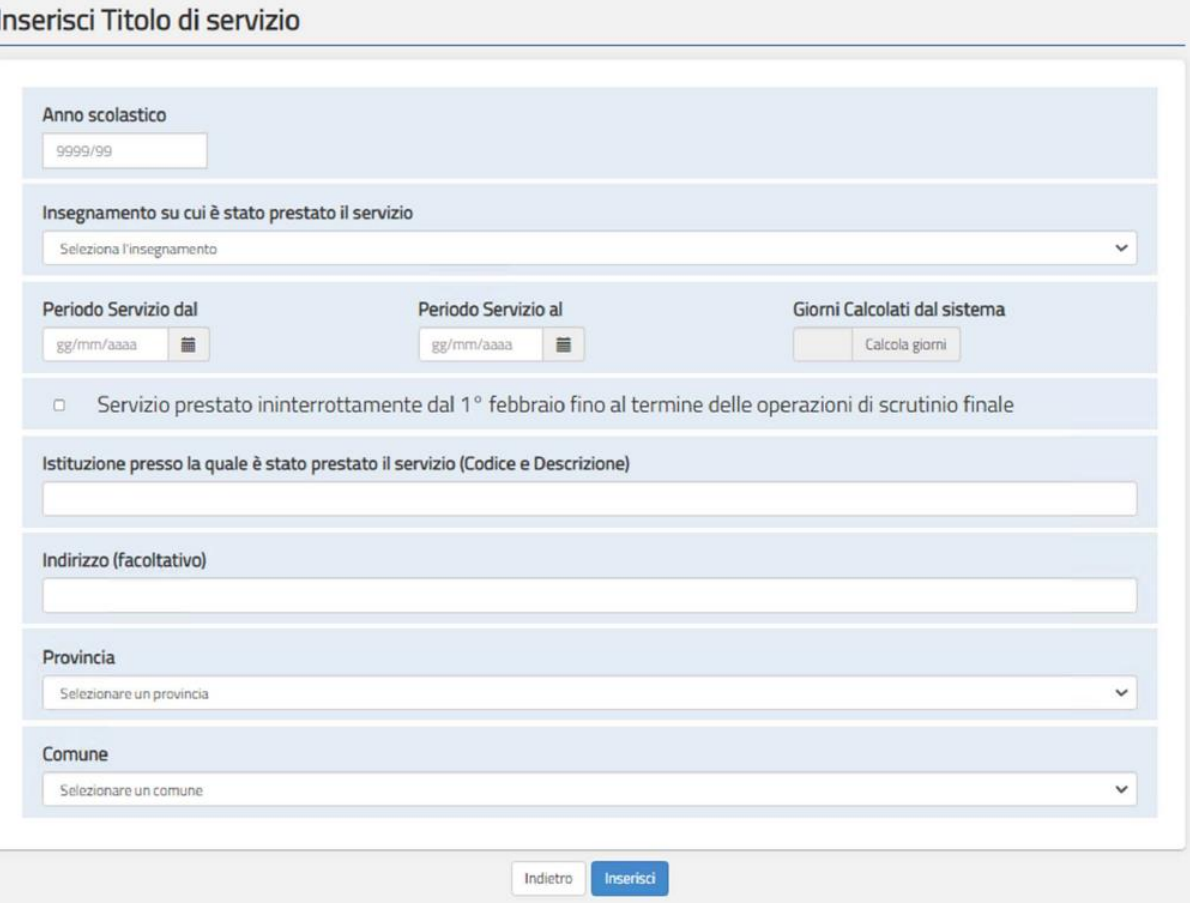

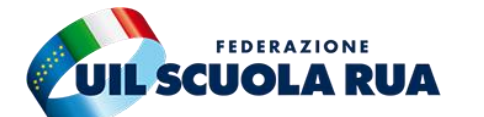

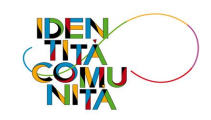

## **CHI PUÒ PARTECIPARE - REQUISITI**

Possono partecipare i docenti abilitati e/o specializzati sul sostegno con i seguenti requisiti:

### **Posti comuni \*:**

- $\checkmark$  abilitazione riferita allo specifico posto o classe di concorso;
- $\checkmark$  inserimento nelle GPS di prima fascia o negli elenchi aggiuntivi;
- ✓ almeno tre annualità di servizio su posto comune entro l'anno scolastico 2020/2021, anche non consecutive, negli ultimi dieci anni scolastici oltre quello in corso, nelle istituzioni scolastiche statali

### **Posti di sostegno \*\*:**

- ✓ specializzazione sul posto di sostegno;
- $\checkmark$  inserimento nelle GPS di prima fascia o negli elenchi aggiuntivi.

\* Rientrano nei posti comuni le opzioni per le scuole speciali e con metodi differenziati per le quali si accede solo in possesso dello specifico titolo da dichiarare nella sezione "Insegnamenti" \*\* Non è richiesto il requisito del servizio prestato

*NOTA BENE: PUÒ PARTECIPARE ALLA PROCEDURA ANCHE IL PERSONALE SCOLASTICO DI RUOLO AVVALENDOSI DAL 1 SETTEMBRE DEGLI ARTICOLI 36 E 59 DEL CCNL 2006-2009*

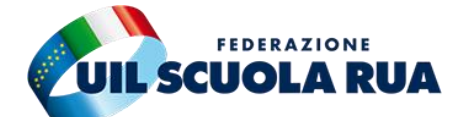

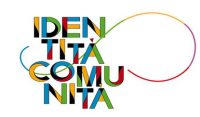

### **PRESENTAZIONE DELL'ISTANZA E ACCETTAZIONE/RINUNCIA DELLA SEDE**

Gli aspiranti attestano, nell'apposita sezione della piattaforma, il **possesso dei requisiti** tramite istanza nella stessa provincia nella quale risultino iscritti nella prima fascia, o negli elenchi aggiuntivi, delle GPS per il posto comune o di sostegno.

L'aspirante è considerato rinunciatario alla procedura se:

- $\checkmark$  non presenta l'istanza;
- ✓ presenta l'istanza ma non esprime tutte le sedi o qualora nelle sedi espresse non ci fossero disponibilità oppure non include nell'istanza tutte le graduatorie/classi di concorso di inserimento.

In caso di rinuncia alla proposta di assunzione, che dovrà pervenire entro il termine indicato dall'ufficio territorialmente competente, potrà comunque concorrere alla fase per l'attribuzione delle supplenze annuali (31/08) e fino al termine delle attività didattiche (30/06).

Analogamente, la mancata assegnazione dell'incarico per le classi di concorso o tipologie di posto e per le sedi richieste consente comunque di concorrere alla fase per l'attribuzione delle supplenze annuali (31/08) e fino al termine delle attività didattiche (30/06).

### *NOTA BENE:*

- LA RINUNCIA ALL'INCARICO PRECLUDE IL RIFACIMENTO DELLE OPERAZIONI ANCHE PER ALTRA CLASSE DI CONCORSO O TIPOLOGIA DI POSTO.
- IL SISTEMA ELABORERÀ PRIMA LE ISTANZE DEI DOCENTI INSERITI NELLE GPS IN I FASCIA, E SUCCESSIVAMENTE, IN CASO DI ESAURIMENTO OVVERO DI PRESENZA NELLE STESSE DI UN NUMERO DI CANDIDATI NON SUFFICIENTE A *COPRIRE TUTTI I POSTI DISPONIBILI, ANALIZZERÀ LE ISTANZE PRODOTTE DAI DOCENTI INSERITI NEGLI ELENCHI AGGIUNTIVI*

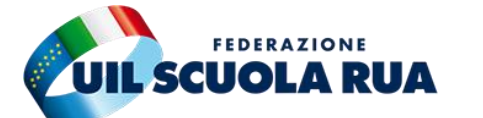

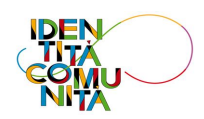

### **PREFERENZE**

Possono essere inserite fino a 150 preferenze (complessivamente espresse per tutte le graduatorie) attraverso i codici di scuola, comune e distretto riferiti alla provincia di inserimento.

Nel limite delle 150 preferenze non ci sono vincoli rispetto al numero di tipologia di preferenza da poter inserire nella domanda (possono essere espresse tutte scuole o tutti comuni o anche tutti distretti o una parte di scuole e i comuni per le restanti preferenze e così via).

L'attribuzione della sede (unica per tutte le graduatorie per le quali l'aspirante presenta la domanda) avverrà seguendo l'ordine delle preferenze indicate dall'aspirante sulla base della posizione in graduatoria.

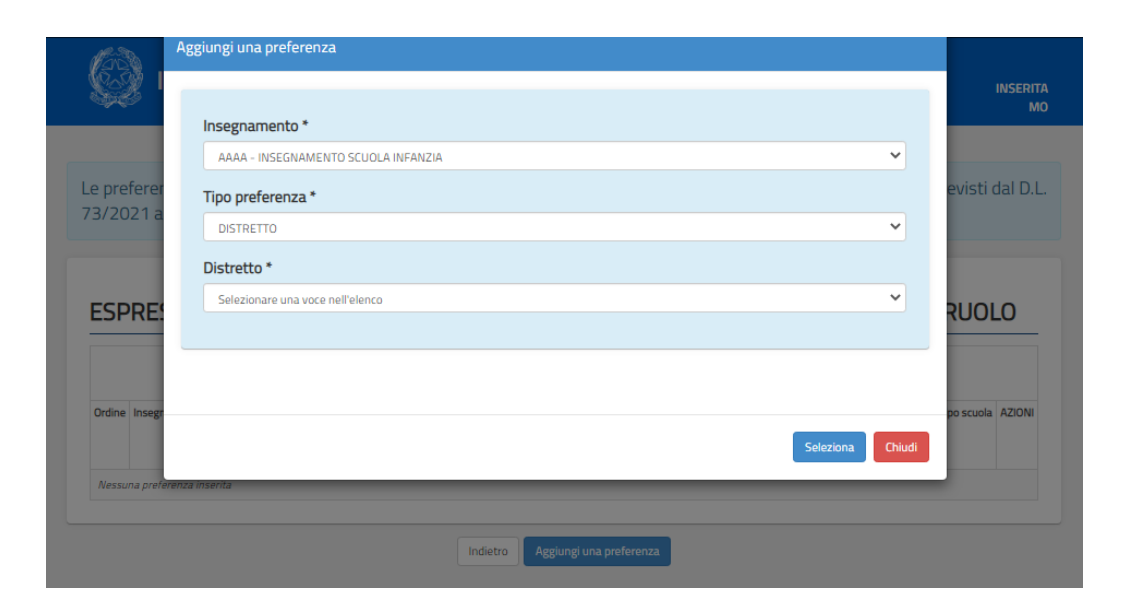

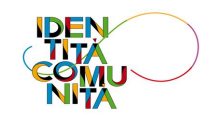

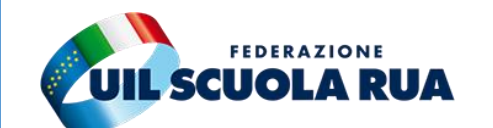

## **PREFERENZE**

Le preferenze possono essere del seguente tipo:

- ✓ Scuola
- ✓ Comune
- ✓ Distretto

Per le preferenze di codice sintetico (comune o distretto), l'assegnazione della scuola seguirà l'ordine alfanumerico delle scuole presenti all'interno del singolo codice.

*NOTA BENE: L'ASSEGNAZIONE DELLA SEDE, ATTRIBUITA SULLA BASE DELLA POSIZIONE IN GRADUATORIA E DELLE PREFERENZE ESPRESSE DALL 'ASPIRANTE, AVVERRÀ A SEGUITO DELLA VERIFICA DELLE ISTANZE PRESENTATE DA PARTE DEGLI UFFICI SCOLASTICI .*

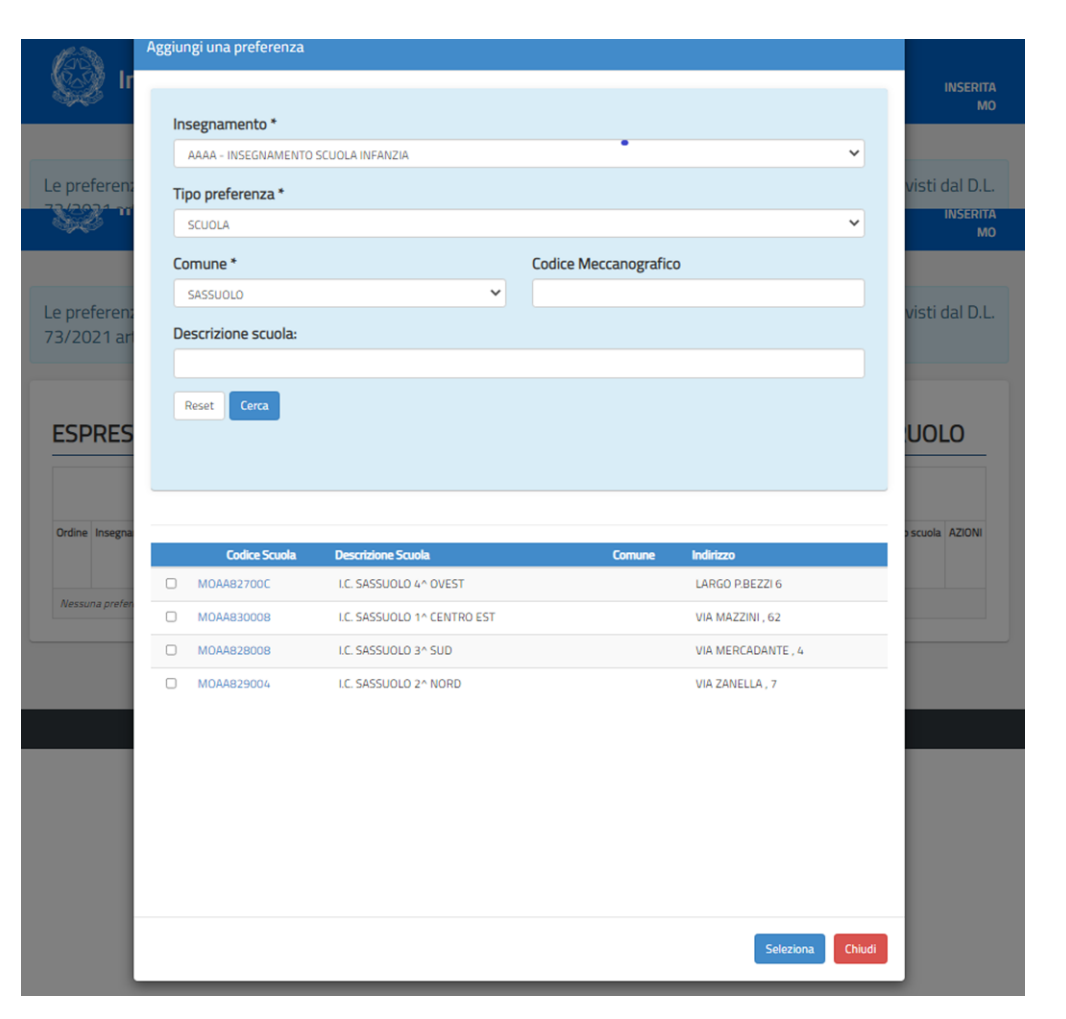

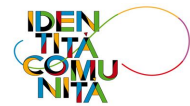

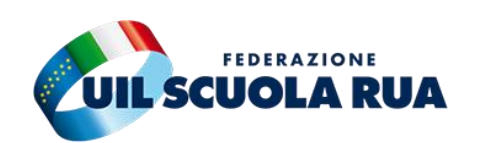

### **PREFERENZE**

In questa procedura l'aspirante potrà selezionare le opzioni:

- $\checkmark$  tipo posto per infanzia e primaria;
- $\checkmark$  tipo cattedra per la scuola secondaria(se non si selezionano tali opzioni il sistema non con
- $\checkmark$  tipo di scuola solo per le preferenze sintetiche (Comune e Distretto).

*NOTA BENE: I N MANCANZA DI SPECIFICA SELEZIONE IL SISTEMA NON VALUTERÀ TALI OPZIONI .*

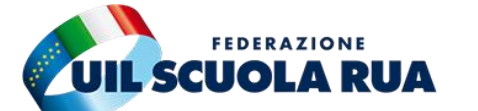

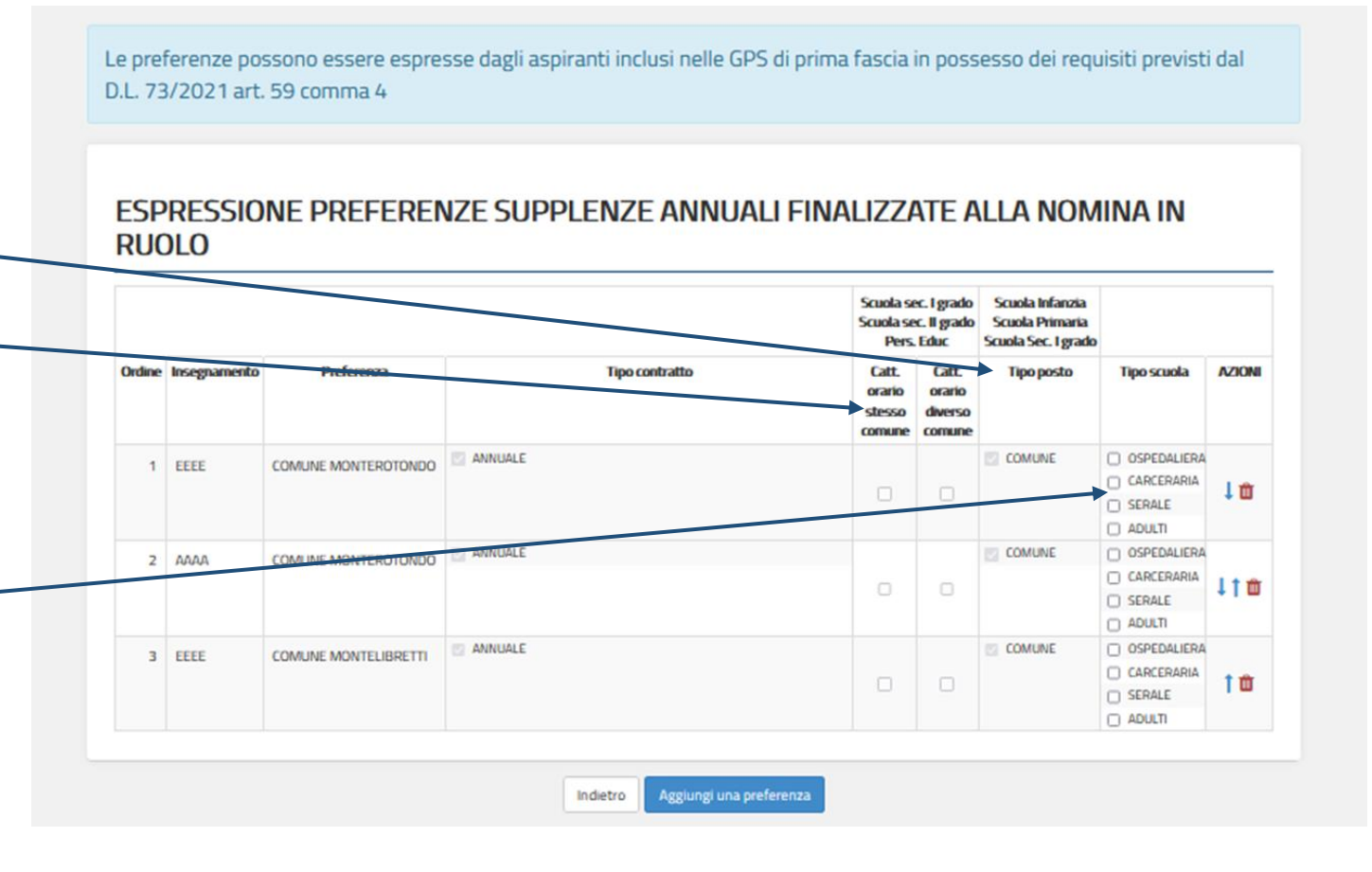

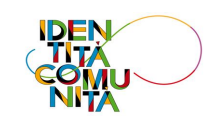

### **PREFERENZE**

**Scuola primaria:** si può indicare se partecipare per anche i posti speciali e metodi differenziati (per i quali si accede solo in possesso dello specifico titolo da dichiarare nella sezione "Insegnamenti"), in tal caso all'interno di ogni preferenza i posti verranno assegnati seguendo l'ordine indicato dall'aspirante.

**Scuola secondaria di I e II grado:** si può indicare se partecipare anche per le cattedre orario esterne con completamento all'interno del comune o tra comuni diversi.

Qualora l'aspirante indichi tali opzioni, le preferenze verranno esaminate in stretto ordine sequenziale:

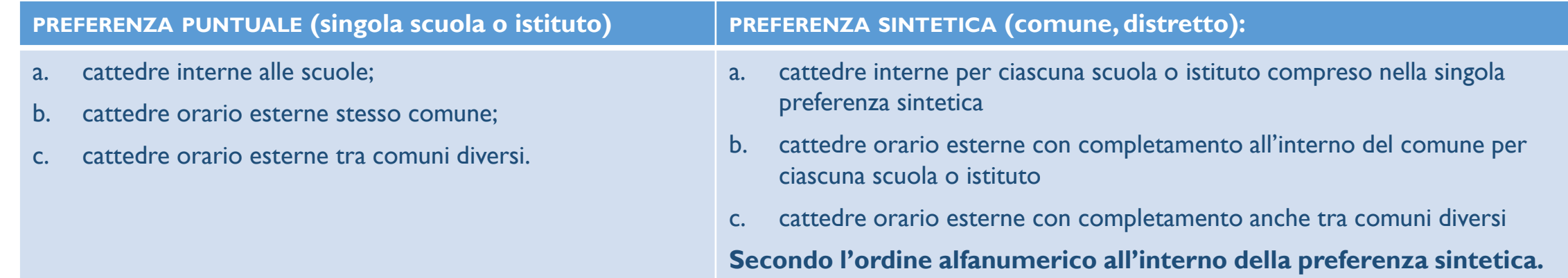

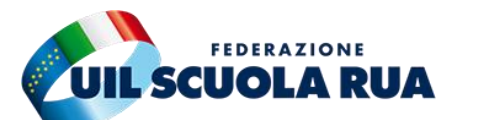

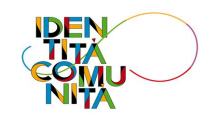

### **PREFERENZE**

**Preferenze e tipologie sostegno:** Il sistema, per i posti di sostegno, analizzerà le tipologie inserite (Psicofisico, della vista o dell'udito) secondo l'ordine indicato dall'aspirante all'interno di ognuna delle preferenze.

In ogni singola preferenza sintetica (Comune o Distretto) si può indicare la disponibilità per le seguenti tipologie di scuole:

- ✓ Ospedaliera
- ✓ Carceraria
- ✓ Serale
- ✓ Adulti

Nel caso non si indichi tale disponibilità l'aspirante non verrà assegnato per tali tipologie di scuole anche se presenti all'interno della preferenza sintetica indicata.

Resta la possibilità di indicare lo specifico codice degli istituti ospedalieri, Carcerari, Serali e per Adulti come preferenza puntuale di scuola.

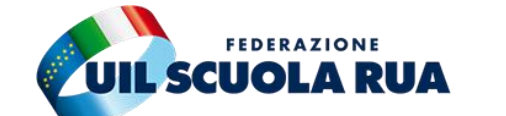

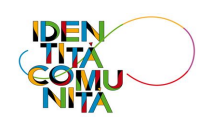

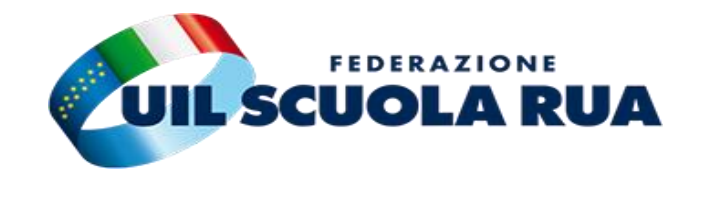

Partecipano tutti i docenti inseriti nelle GAE e nelle graduatorie provinciali per le supplenze (GPS) di prima fascia, elenchi aggiuntivi e seconda fascia.

Chi è inserito per le GAE e GPS in province diverse partecipa all'attribuzione in ognuna delle province di inserimento in graduatoria.

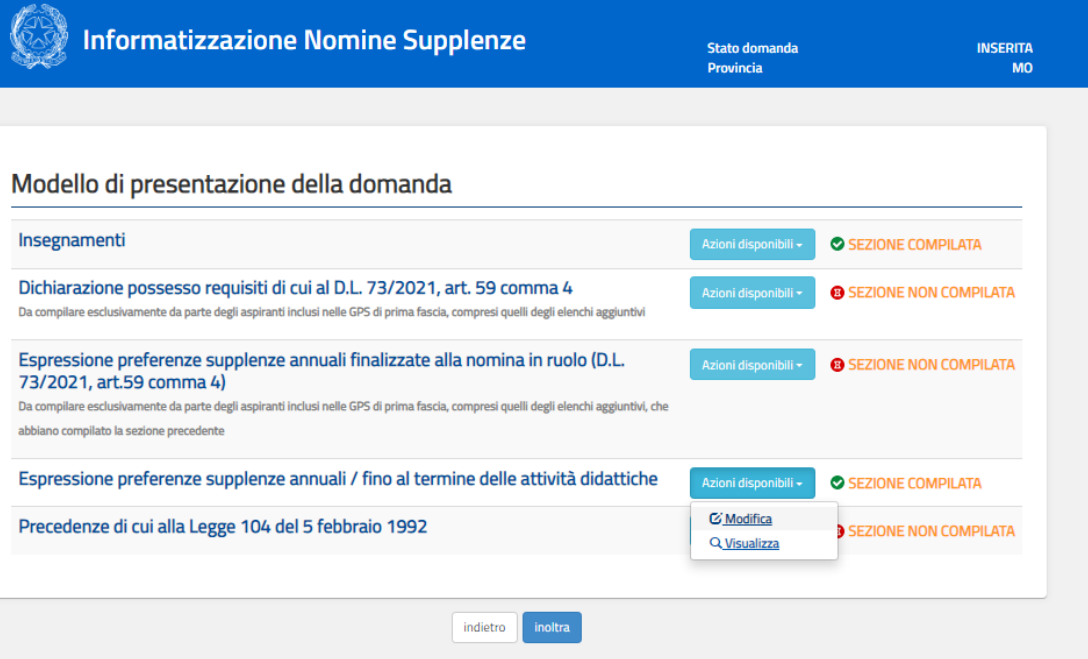

*NOTA BENE: Può partecipare alla procedura anche il personale scolastico di ruolo avvalendosi dal 1 settembre degli articoli 36 e 59 del CCNL 2006-2009*

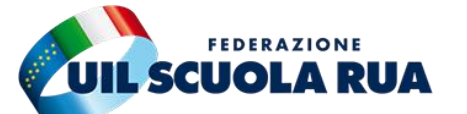

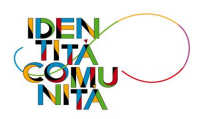

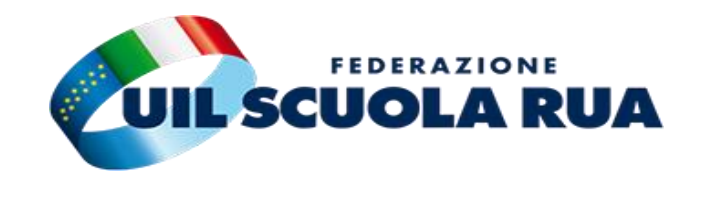

## **PRESENTAZIONE DELL'ISTANZA E ACCETTAZIONE/RINUNCIA DELLA SEDE**

Gli aspiranti inseriti in più province (GAE e GPS) accedono alla compilazione della scelta delle sedi per ogni provincia di inserimento.

L'aspirante è considerato rinunciatario alla procedura se:

- $\checkmark$  non presenta l'istanza;
- ✓ presenta l'istanza ma non esprime tutte le sedi o qualora nelle sedi espresse non ci fossero disponibilità oppure non include nell'istanza tutte le graduatorie/classi di concorso di inserimento (comprese le incrociate per il sostegno).

In entrambi i casi continua comunque a mantenere il diritto ad essere individuato dalle graduatorie di istituto, dalle scuole inserite nel modello di domanda presentato entro il 6 agosto 2020 o successivamente per gli elenchi aggiuntivi, per tutti gli insegnamenti per i quali risulta inserito nelle predette graduatorie (per supplenze brevi o per supplenze al 30/06 o al 31/08 qualora le GPS risulteranno esaurite).

- ➢ La rinuncia all'incarico preclude il rifacimento delle operazioni anche per altra classe di concorso o tipologia di posto.
- ➢ Dopo l'assegnazione della sede se non si assume servizio si perde la possibilità di essere individuati anche dalle graduatorie di istituto per il medesimo insegnamento (OM 60/2020 art. 14 comma 1 lettera a II)

NOTA BENE: IL SISTEMA ELABORERÀ PRIMA LE ISTANZE DEI DOCENTI INSERITI NELLE GAE E SUCCESSIVAMENTE, IN CASO DI ESAURIMEN COPRIRE TUTTI I POSTI DISPONIBILI, ANALIZZERÀ LE ISTANZE PRODOTTE DAI DOCENTI INSERITI NELLE GPS IN I FASCIA, NEGLI ELENCHI AGGIUNTIVI E, IN SUBORDINE, IN II FASCIA.

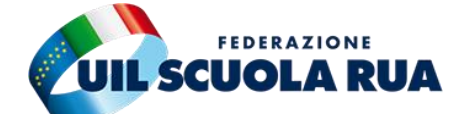

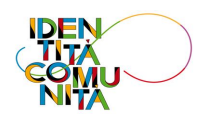

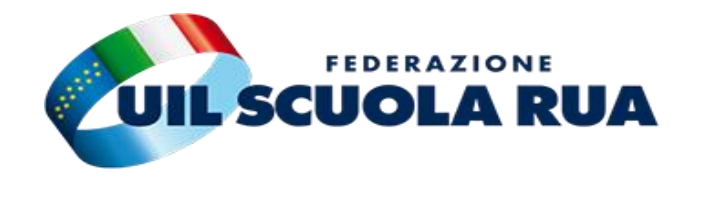

### **PREFERENZE**

Possono essere inserite fino a 150 preferenze, (complessivamente espresse per tutte le graduatorie), attraverso i codici di scuola, comune e distretto per ogni provincia per la quale l'aspirante è inserito in graduatoria (es. se un aspirante è inserito nelle GAE in una provincia e nelle GPS in diversa provincia, per ciascuna procedura ha a disposizione fino a 150 preferenze).

Nel limite delle 150 preferenze non ci sono vincoli rispetto al numero di tipologia di preferenza da poter inserire nella domanda (possono essere espresse tutte scuole o tutti comuni o anche tutti distretti o una parte di scuole e i comuni per le restanti preferenze e così via).

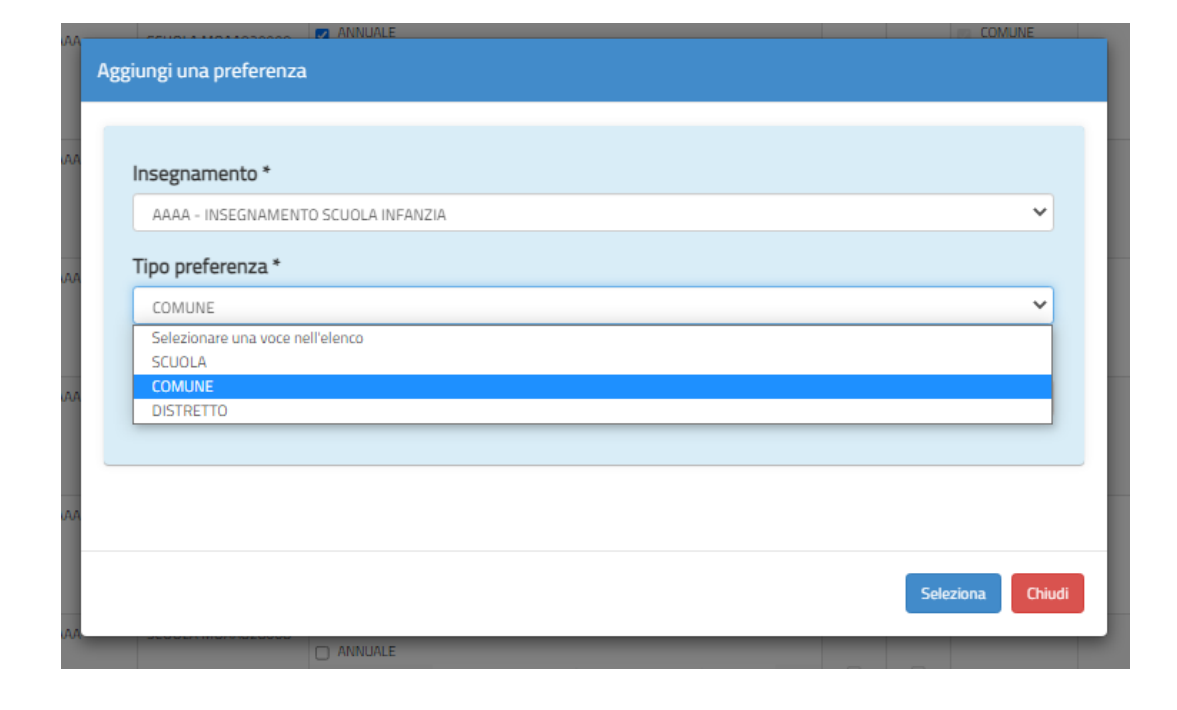

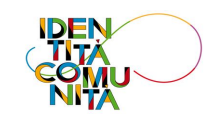

### **PREFERENZE**

Le preferenze possono essere del seguente tipo:

- ✓ Scuola
- **Comune**
- **Distretto**

UIL Scuola - uilscuola@uilscuola.it

UIL Scuola - uilscuola@uilscuola.it

Per le preferenze di codice sintetico (comune o distretto), l'assegnazione della scuola seguirà l'ordine alfanumerico delle scuole presenti all'interno del singolo codice.

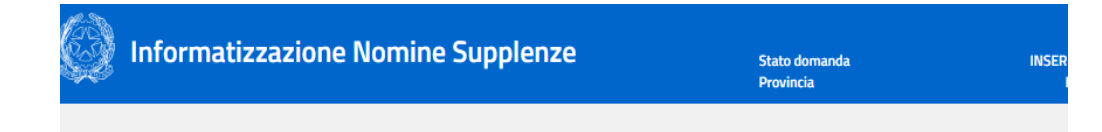

### ESPRESSIONE PREFERENZE SUPPLENZE ANNUALI / FINO AL TERMINE DELLE ATTIVITA **DIDATTICHE**

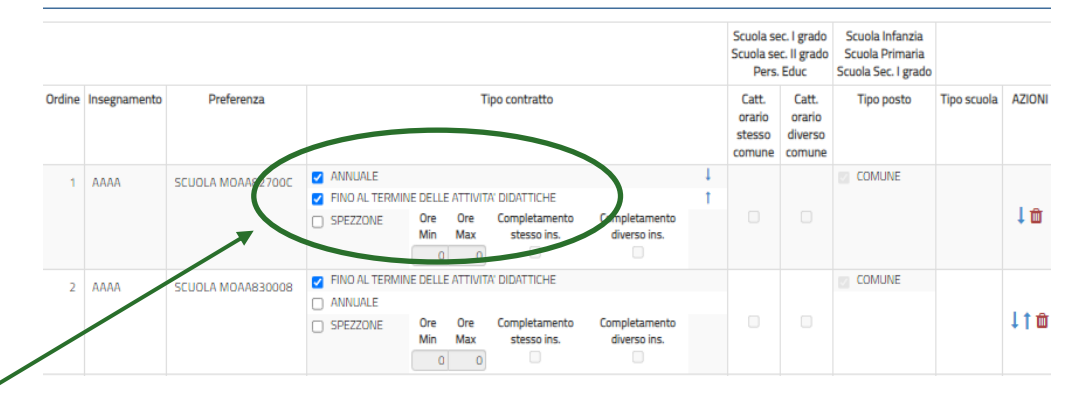

All'interno di ogni preferenza (singola scuola o istituto) si possono indicare le tipologie di contratto (annuale, fino al termine delle attività didattiche o spezzone senza completamento o con completamento anche per altro insegnamento). Il sistema le analizzerà seguendo l'ordine indicato dall'aspirante all'interno ciascuna preferenza espressa;

L'ATTRIBUZIONE DELLA SEDE (UNICA PER TUTTE LE GRADUATORIE DELLA PROVINCIA PER LA QUALE L'ASPIRANTE PRESENTA LA DOMANDA) AVVERRÀ SEGUENDO **L'ORDINE DELLE PREFERENZE INDICATE DALL'ASPIRANTE SULLA BASE DELLA POSIZIONE IN GRADUATORIA.** 

17

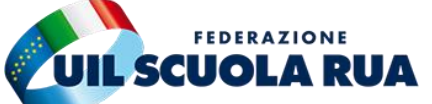

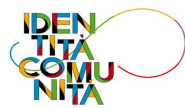

## **PREFERENZE - INSERIMENTO SPEZZONE**

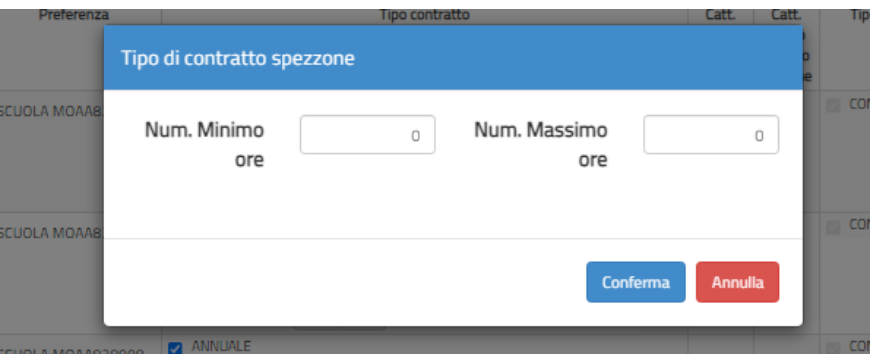

Ai fini dell'inserimento dello spezzone orario, è necessario inserire il valore minimo di 7h fino ad un massimo di:

- ✓ **17h Scuola Secondaria**
- ✓ **23h Scuola Primaria**
- ✓ **24h Scuola dell'Infanzia**
- **Come da immagine a sinistra**

Una volta terminata la scelta dello spezzone potremo selezionare le opzioni:

- **1) senza completamento;**
- **2) con completamento anche per altro insegnamento**.

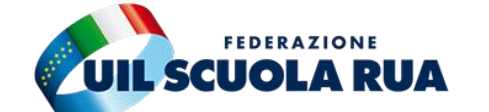

ESPRESSIONE PREFERENZE SUPPLENZE ANNUALI / FINO AL TERMINE DELLE ATTIVITA' **DIDATTICHE** 

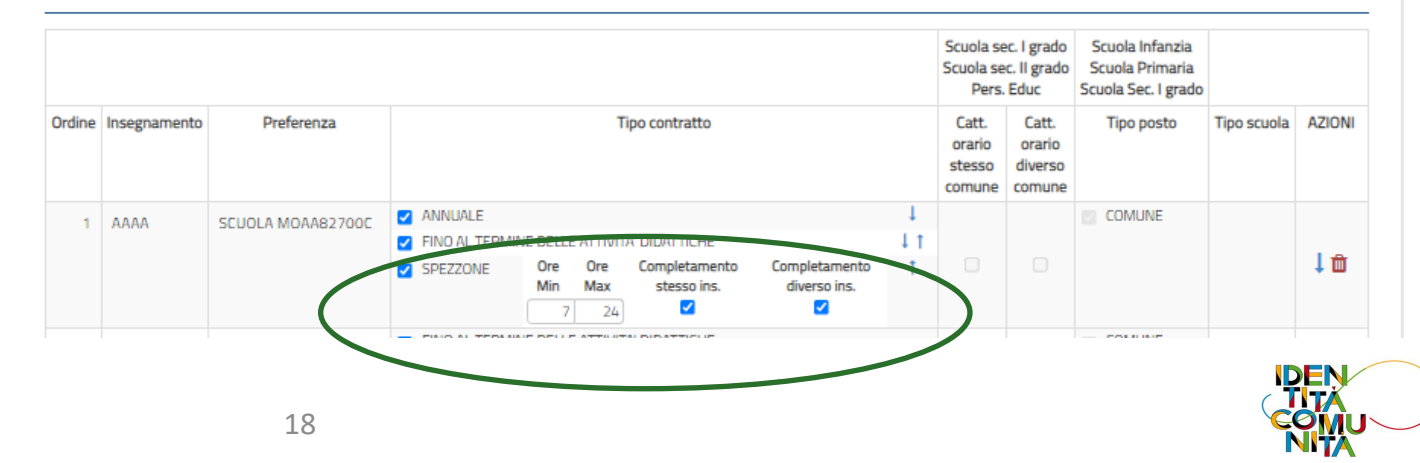

## **PREFERENZE - POSTI DI SOSTEGNO DA GRADUATORIA INCROCIATA**

Gli aspiranti che non sono inseriti nelle graduatorie provinciali di sostegno di I fascia, elenchi aggiuntivi e II fascia, troveranno comunque nella schermata degli insegnamenti i codici **ADAA - ADEE - ADMM - ADSS** relativi all'ordine di scuola per i quali sono inseriti.

### Insegnamenti

Nella presente domanda potrai esprimere preferenze per i seguenti insegnamenti:

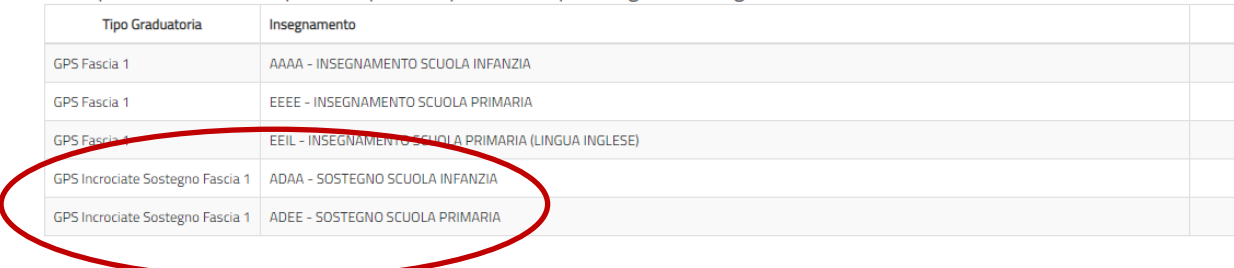

Es. Chi è inserito nelle graduatorie infanzia e primaria posto comune potrà selezionare nella sezione delle preferenze anche i codici riferiti ad infanzia e primaria posti di sostegno

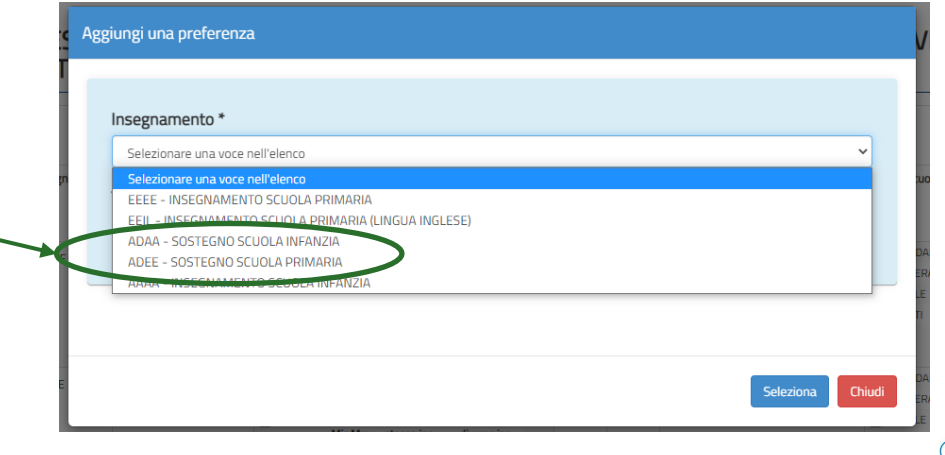

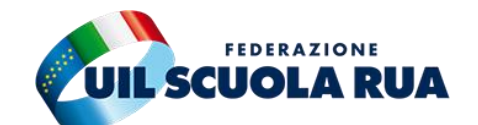

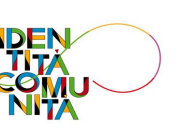

## **PREFERENZE - POSTI DI SOSTEGNO DA GRADUATORIA INCROCIATA**

Selezionando tali codici nella schermata della scelta delle preferenze gli aspiranti esprimeranno la volontà di partecipare anche per i posti di sostegno.

L'aspirante ha indicato:

- Posto sostegno
- 2. Posto comune
- 3. Posto sostegno
- 4. Posto sostegno

Verrà assegnato alla prima sede disponibile all'interno del codice sintetico in base all'ordine indicato.

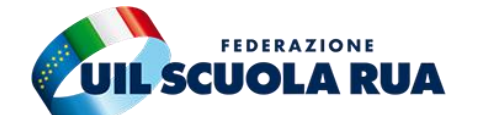

ESPRESSIONE PREFERENZE SUPPLENZE ANNUALI / FINO AL TERMINE DELLE ATTIVITA' **DIDATTICHE** 

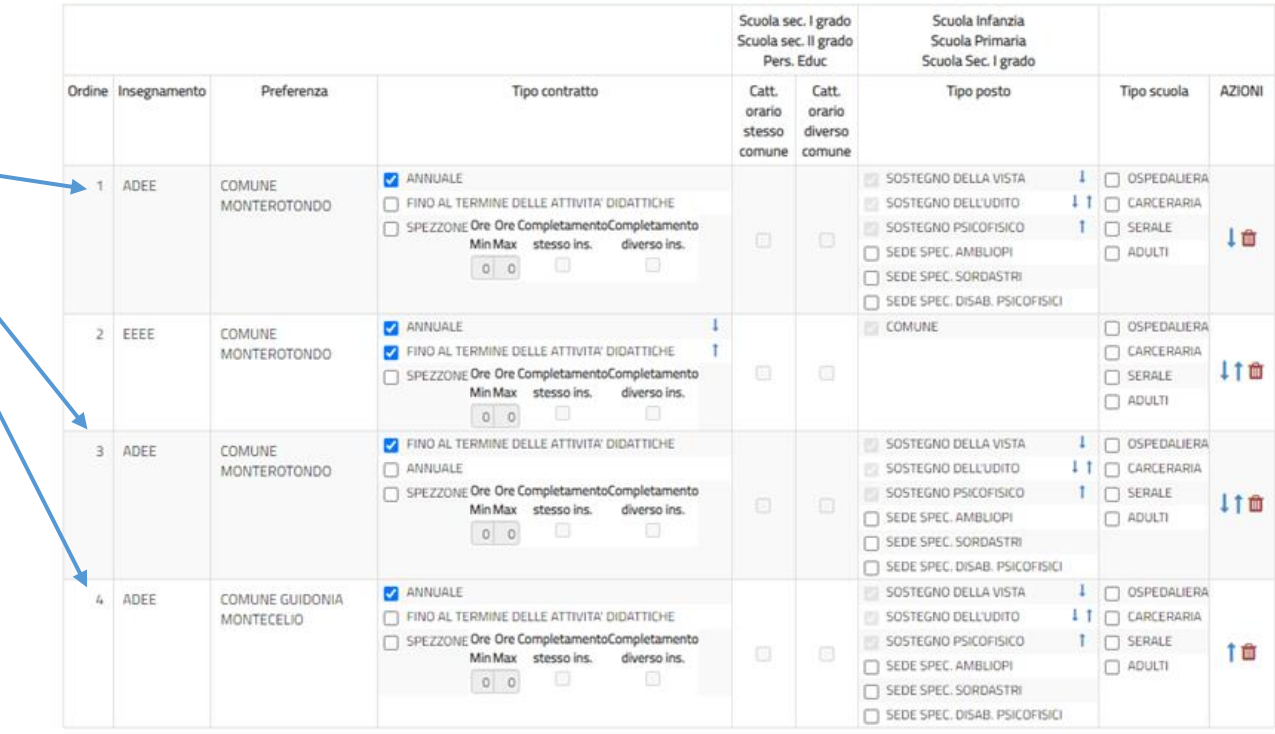

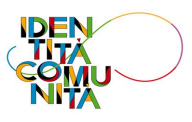

### **PREFERENZE**

**Scuola primaria:** si può indicare se partecipare per anche i posti speciali e metodi differenziati (per i quali si accede solo in possesso dello specifico titolo da dichiarare nella sezione "Insegnamenti"), in tal caso all'interno di ogni preferenza i posti verranno assegnati seguendo l'ordine indicato dall'aspirante.

**Scuola secondaria di I e II grado:** si può indicare se partecipare anche per le cattedre orario esterne con completamento all'interno del comune o tra comuni diversi.

Qualora l'aspirante indichi tali opzioni, le preferenze verranno esaminate in stretto ordine sequenziale:

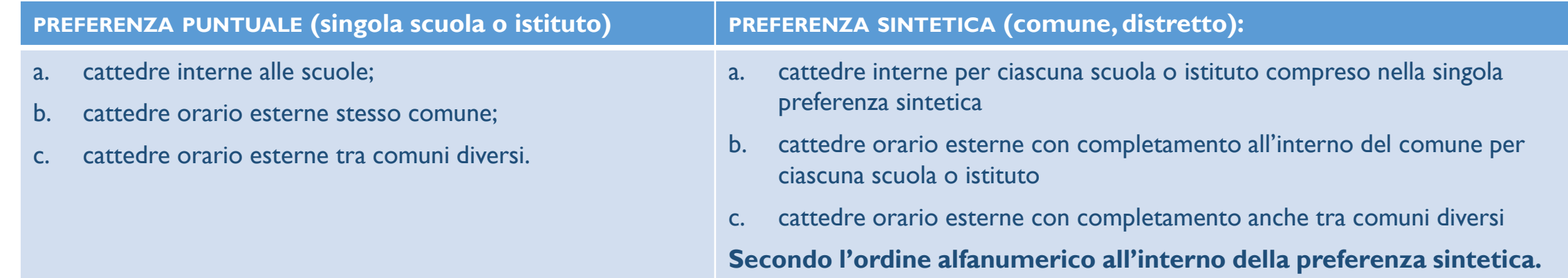

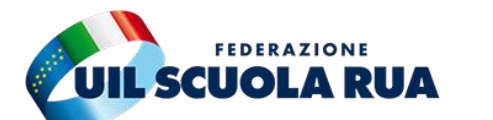

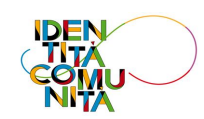

## **PREFERENZE**

**Preferenze e tipologie sostegno:** Il sistema, per i posti di sostegno, analizzerà le tipologie inserite (Psicofisico, della vista o dell'udito) secondo l'ordine indicato dall'aspirante all'interno di ognuna delle preferenze.

In ogni singola preferenza sintetica (Comune o Distretto) si può indicare la disponibilità per le seguenti tipologie di scuole:

- **Ospedaliera**
- ✓ Carceraria
- ✓ Serale
- ✓ Adulti

UIL Scuola - uilscuola@uilscuola.it

UIL Scuola - uilscuola@uilscuola.it

Nel caso non si indichi tale disponibilità l'aspirante non verrà assegnato per tali tipologie di scuole anche se presenti all'interno della preferenza sintetica indicata.

Resta la possibilità di indicare lo specifico codice degli istituti ospedalieri, Carcerari, Serali e per Adulti come preferenza puntuale di scuola.

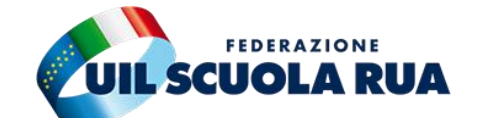

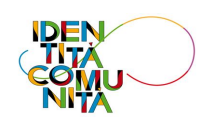

## **POSTI DI SOSTEGNO**

**Elenchi del sostegno GAE, GPS I fascia e elenchi aggiuntivi:** *"I posti di sostegno sono conferiti agli aspiranti forniti del prescritto titolo di specializzazione dalle GAE, ai sensi del comma 5, e dalle relative GPS con priorità rispetto alle altre tipologie di insegnamenti su posti o cattedre comuni" (OM 60/2020 art. 12 comma 4).* 

Qualora dallo scorrimento degli elenchi del sostegno GAE, dalle graduatorie provinciali per le supplenze di I fascia, elenchi aggiuntivi e II fascia, dovessero residuare delle disponibilità, il sistema procederà allo scorrimento delle graduatorie incrociate del posto comune sempre con il medesimo ordine (GAE, GPS I fascia, GPS elenchi aggiuntivi e GPS II fascia). Per partecipare all'attribuzione dei posti di sostegno da graduatorie incrociate l'aspirante dovrà esprimere le preferenze per tali posti attraverso l'apposito codice che sarà presente nell'istanza.

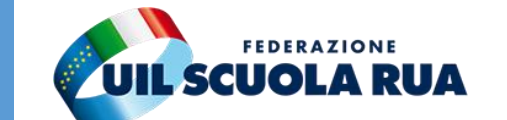

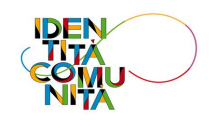

## **PRECEDENZE LEGGE 104/1992**

Per la **fruizione del beneficio di priorità di scelta della sede** si applicano integralmente i criteri contenuti nell'**art. 13 comma 1 del vigente CCNI mobilità** (Trasferimenti del personale docente di ruolo anche in relazione al grado di parentela con la persona assistita).

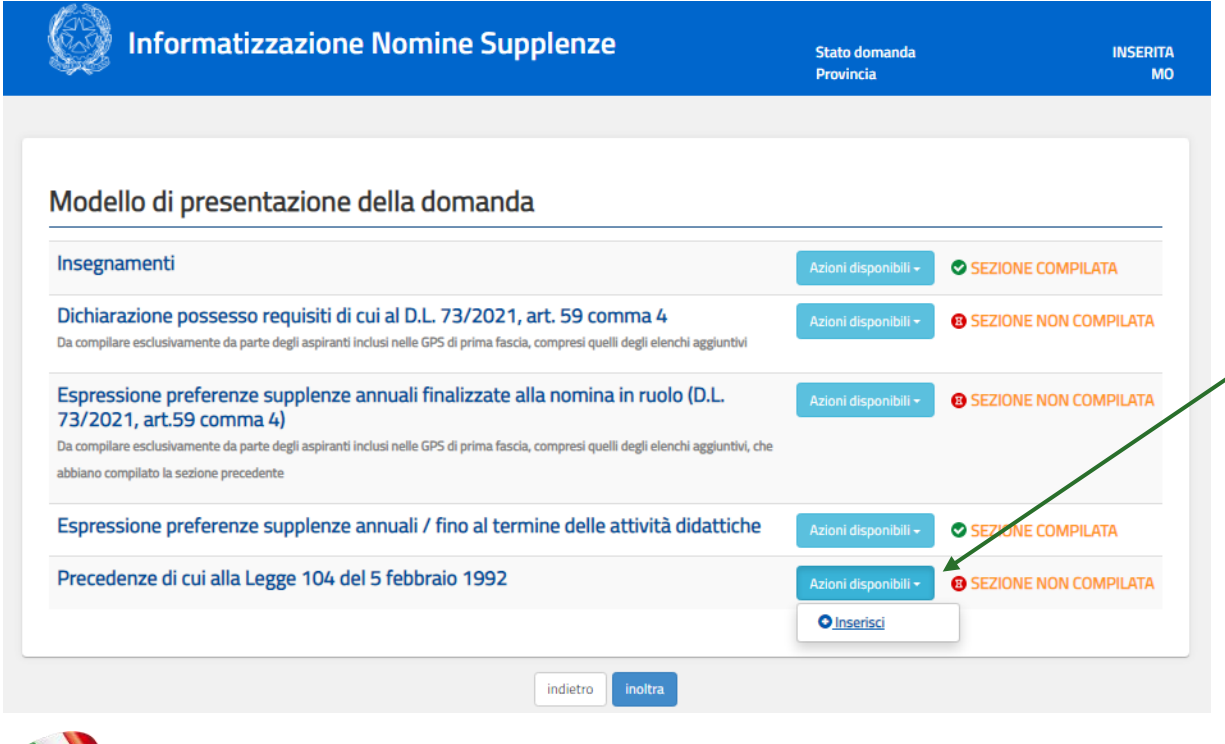

Nell'apposita sezione l'aspirante dovrà indicare, per poter usufruire della priorità nella scelta della sede, il tipo di precedenza con le relative dichiarazioni.

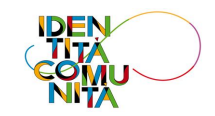

# **PRECEDENZE LEGGE 104/1992**

**Aspiranti in situazione di handicap personale (art. 21 e art. 33 comma 6 L. 104/92):** la priorità di scelta si applica a qualsiasi sede scolastica.

**Aspiranti che assistono parenti in situazioni di handicap grave (art. 33 commi 5 e 7 L. 104/92):** si applica per le scuole ubicate nel medesimo comune di residenza della persona assistita o, in carenza di disponibilità in tale comune, in comune viciniore.

**Assegnazione della sede:** La priorità opera esclusivamente quando l'avente titolo alla suddetta priorità faccia parte di un gruppo di aspiranti alla nomina su posti della medesima durata giuridica e della medesima consistenza economica (Es. se l'aspirante ha diritto ad una supplenza fino al termine delle attività didattiche avrà diritto alla scelta della sede solo rispetto agli aspiranti individuati per la medesima tipologia di supplenza)

### Priorità di cui alla legge n. 104/92

Selezionare una delle voci seguenti qualora l'aspirante rientri nelle condizioni previste dalla Legge 104.

Consapevole delle sanzioni penali previste per le dichiarazioni mendaci e falso in atti ai sensi del codice penale e delle leggi speciali in materia, richiamate dall'art. 76 del D.P.R. 445/2000, al fine di fruire dei benefici di cui agli artt. 21 e 33 commi 5, 6 e 7 della legge 5 febbraio 1992, n. 104 l'aspirante

### DICHIARA

- $\Box$ di fruire della precedenza di cui all'art. 104/92, in quanto in possesso di certificazione che attesta una propria condizione di disabilità ai sensi dell'art. 3 della Legge 104/92 oltre che un'invalidità superiore ai 2/.
- di fruire della precedenza di cui all'art. 33, comma 6, della L. 104/92, in quanto in possesso di certificazione che attesta una propria condizione di disabilità gravità, ai sensi dell'art. 3, comma 3, della Legge n. 104/92
- $\Box$ di fruire della precedenza di cui all'art. 33, commi 5 e 7 L. 104/92 con connotazione di gravità, ai sensi dell'art. 3, comma 3, della Legge n. 104/92, e di prestare assistenza ir qualità di referente unico a:
- di fruire della precedenza di cui all'art. 33, commi 5 e 7 L. 104/92 con connotazione di gravità, ai sensi dell'art. 3, comma 3, della Legge n. 104/92, e di prestare assistenza ir qualità di referente unico a:

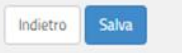

### *ATTENZIONE:*

*L'ASPIRANTE DOVRÀ ALLEGARE TUTTA LA DOCUMENTAZIONE ATTESTANTE LA DISABILITÀ PERSONALE O DELLA PERSONA DA ASSISTERE.*

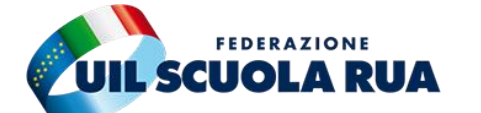

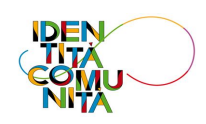

## **TITOLI DI RISERVA**

Il diritto alla riserva dei posti opera nei confronti del personale docente iscritto nelle graduatorie ad esaurimento e nelle graduatorie provinciali, che l'abbia dichiarata nel modello di domanda presentato per l'inserimento in graduatoria (Es. Se un aspirante è inserito nelle GAE e nelle GPS e per quest'ultima non ha inserito la riserva, la stessa opera solo per l'individuazione dalle GAE).

La riserva dei posti si calcola sul 50% soltanto sui posti ad orario intero, nei limiti della capienza del contingente provinciale.

> **Gli interessati all'assistenza per la compilazione delle domande potranno rivolgersi alle segreterie territoriali UIL Scuola**

> > **Per conoscere la sede più vicina: [CLICCA QUI](https://uilscuola.it/dove-siamo/?doing_wp_cron=1616340529.5181460380554199218750)**

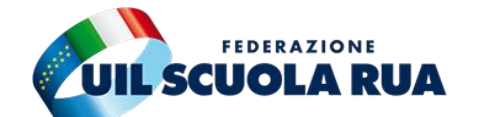

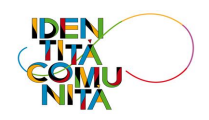